## Reinhard Wagner

# EDITION

Aktuell zu **Photomatix Pro 4** und

# **Profibuch HDR-Fotografie Photoshop CS5**

## Mehr Dynamik: So erstellen Sie atemberaubende HDR-Bilder

Belichtungsreihen, Panoramen, Blitz: So setzen Sie HDR-Motive perfekt ins Bild

Software: HDR-Konvertierung, Tone Mapping & Co. mit Photomatix Pro und Photoshop

# 2. überarbeitete Auflage

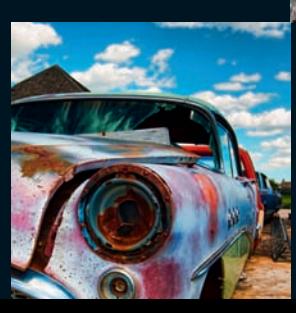

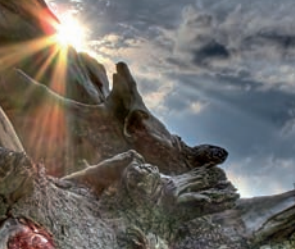

**FRANZIS** 

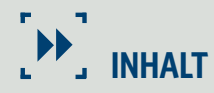

### **HDR Backstage 14**

**Das HDR-Missverständnis 19 HDR ist pure Mathematik 19 Unsere Wahrnehmung 20** Ausflug in die Akustik 20 Lichtwert und Kontrast 21 **Ansel Adams Zonensystem 24 Bildformate, Bits und Bytes 24** JPEG-Format 24 RAW-Format 25 TIFF-Format 26 Helligkeitsstufen 27 HDR-Format 27 EXR-Format 28 Fließkomma-TIFF 29 Photomatix Pro-Radiance-Format 29 Fließkommazahlen 30 **Die Gammakorrektur 30 Das Tone Mapping 31** Tone Mapping in Photomatix Pro 31 HDR- und Tone Mapping-Einstellungen 32 Tone Compressor und Details Enhancer 35 Unentbehrlich: das Histogramm 35 Exposure Blending: LDR 41 **Belichtungsreihen 42 Belichtungszeiten festlegen 46 Belichtungsreihen nur mit Stativ 48 Falle: Auslöser und Autofokus 49 Fokus und Schärfentiefe 49**

> Faktoren für die Schärfentiefe 49 Berechnen der Schärfentiefe 50 Elementar: die Hyperfokaldistanz 51

**Beugungsunschärfe 54** Förderliche Blenden 55 Optische Qualität der Objektive 55 Vorsicht, Bildstabilisatoren 56 Achtung, Bodenschwingungen 56 **Licht und Weißabgleich 56** Die Farbe des Lichts 56 Weißabgleich auf Graukarte 58 **Spektrum und Farbraum 60** Spektrumstest mit einer CD 61 **Belichtungsparameter 64** Belichtungsparameter ermitteln 65 Lichtmessung mit Handbelichtungsmesser 67 **Belichtungsreihen aus der Hand 68** Etikettenschwindel: ISO-Bracketing 69

#### **HDR-Konvertierung 70**

**Grundlegende Vorgehensweise 74** Photomatix Pro: Details Enhancer 76 Photomatix Pro: Tone Compressor 78 **Formatfrage: RAW oder JPEG? 80** Prüfen der Korrekturdaten 80 Pro JPEG: Pseudo-HDR 81 Das HDR-Histogramm 82 Pseudo-HDR mit analogen Aufnahmen 83 Photomatix Pro: JPEG-Import 84 **HDR mit Photomatix Pro 4 85** Geisterbilder reduzieren 86 Rauschen reduzieren 88 Chromatische Aberrationen reduzieren 88 Einstellungen bei der RAW-Konvertierung 89

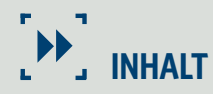

#### **HDR mit Photoshop CS5 90**

Konvertierung mit HDR Pro 90 HDR-Tonung simulieren 96 **Stitchen mit Autopano Pro 2 98 HDR-Dateien sind anders 99**

#### **Das Tone Mapping 102**

**Tone Mapping-Einstellungen 106** Stärke 106 Farbsättigung 107 Helligkeit 107 Mikrokontrast 108 Glätten 108 Weißpunkt 109 Schwarzpunkt 110 Gamma 111 Farbtemperatur 111 Sättigung Lichter 111 Sättigung Schatten 112 Mikrokontrast glätten 112 Lichter glätten 112 Schatten glätten 113 Schatten beschneiden 113 **Tone Mapping mit Vorgaben 114** Natürlich 114 Himmel gleichmäßig 114 Malerisch 114 Grunge 115 **Die 360°-Bild-Option 116 Der Tone Compressor 116** Tonwertkompression 118 Kontrastanpassung 119

#### **Fusion 119**

Mittelwertmethode 120 Lichter & Schatten ¬ automatisch 120 Lichter & Schatten - einstellbar 121 Lichter & Schatten - 2 Bilder 124 Lichter & Schatten - intensiv 124 **Batch-Verarbeitung 126 PhotomatixCL-Kommandozeilenbefehle 126**

#### **HDR in der Praxis 130**

**Pseudo-HDR 134 Fusion aus der Hand 138 Innenraumaufnahmen 141** Tilten, Shiften und Lensbaby 141 HDR-Innenaufnahmen 145 **Nachtaufnahmen 147** Gewitterfotografie 147 Nächtliche Stadtszenen 150 Nachtaufnahme mit Vollmond 153 Beleuchtete Innenstadtaufnahme 155 Passanten 159 **Personenaufnahmen 160**

#### **HDR-Panoramen 164**

## **Der Nodalpunkt 168** Den Nodalpunkt ermitteln 171 Panoramaadapter im Selbstbau 175 HDR-Panoramen: die Planung 175 Panoramabrennweite und Sensorformat 177 Anzahl der Bilder für 360°-Panoramen 178 Anzahl der Bilder für Mehrzeilenpanoramen 178 Vorbereitungen vor Ort 179

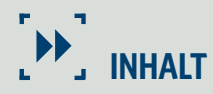

#### **180°-Panoramen 181**

Fertig gemappte Quellbilder 181 Stitching mit Photoshop CS5 184 **Single-Row-Panoramen 187** Wichtige Autopano Pro-Einstellungen 189 **Multi-Row-Panoramen 196 HDR-Kugelpanoramen 206**

#### **HDR-Motivauswahl 216**

**Weite Winkel 221** Stürzende Linien 223 Blickfang im Vordergrund 223 **Teleobjektive 226** Gestauchte Perspektive 226 Luftunruhe bei langen Brennweiten 226 Jenseits von 100 mm nur mit Stativ 229 Vor und hinter der Schärfeebene 230 Damit Bokeh entsteht 231 Spiegelvorauslösung einsetzen 232 **Makro 233** Balgengeräte und Zwischenringe 235 Retroadapter einschrauben 235 Makroschlitten für Festbrennweite 236 Nahlinsen 236 Bildgestaltung und Aufbau 236 **Landschaften 236** Hyperfokaldistanz nutzen 239 Exkurs: Geo-Tagging 240 **Industrie 242**

#### **HDR und Blitzlicht 244**

#### **Tipps für HDR-Effekte mit Blitzlicht 248**

Blitzleistungssteuerung per Hand 249 Identische Belichtungswerte für Photomatix 250 Graufilter einsetzen 251 Hintergrund für eine CGI-Szene 251 Chrom und polierter Edelstahl 253

#### **Kamerazubehör 254**

**Stative & Co. 258** Stativauswahl 259 Im Notfall: Schnurstativ und Bohnensäckchen 259 Panoramaköpfe 260 Nodalpunktadapter 261 **Infrarot- versus Kabelauslöser 262 Wasserwaage 262 Winkelsucher 262 CF- und SD/HC-Speicherkarten 263 Filter 263** UV-Filter 263 Polfilter und Grauverlaufsfilter 265 **Gadgets für die Fototasche 267 Klimatische Extreme 267** Kälte 267 Hitze 267 Luftfeuchtigkeit 268 Tiefgefrorene Kamera wieder auftauen 268 **Reinigen der Kamera 269 Die Kamera ist nass 272 Reinigen der Optiken 273**

#### **Index 274**

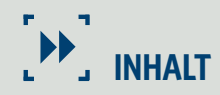

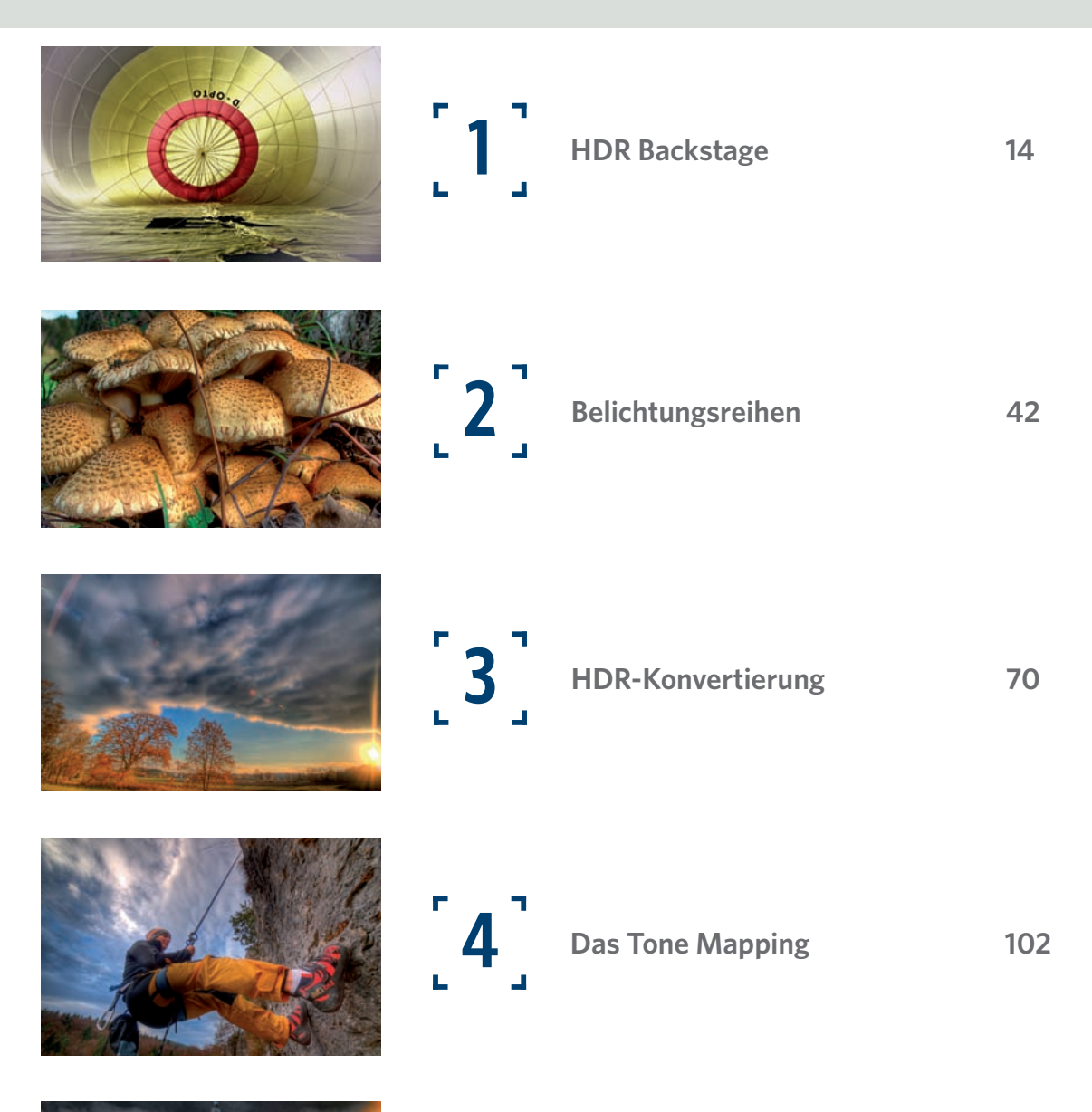

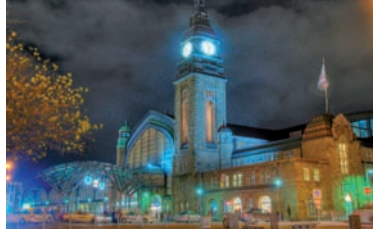

**HDR** in der Praxis 130

#### **PROFIBUCH** HDR-Fotografie **Inhaltsverzeichnis**

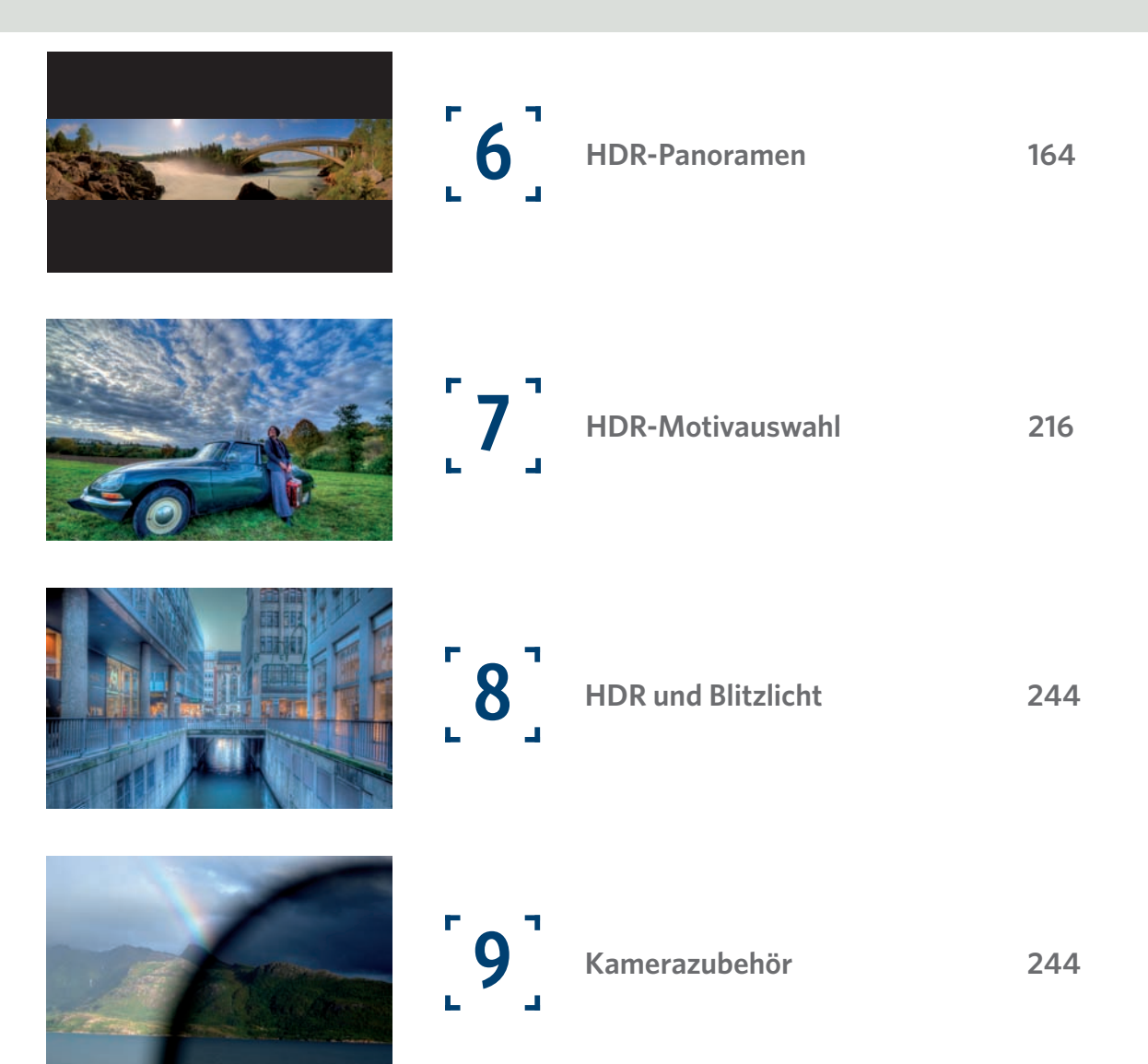

*Das Bild zeigt den Doppelscheinwerfer eines alten Chryslers; rechts sehen Sie das entwickelte JPEG, links das RAW mit dem überlagerten Bayer-Muster und ein vergrößerter Ausschnitt, der das Bayer-Muster deutlich macht.*

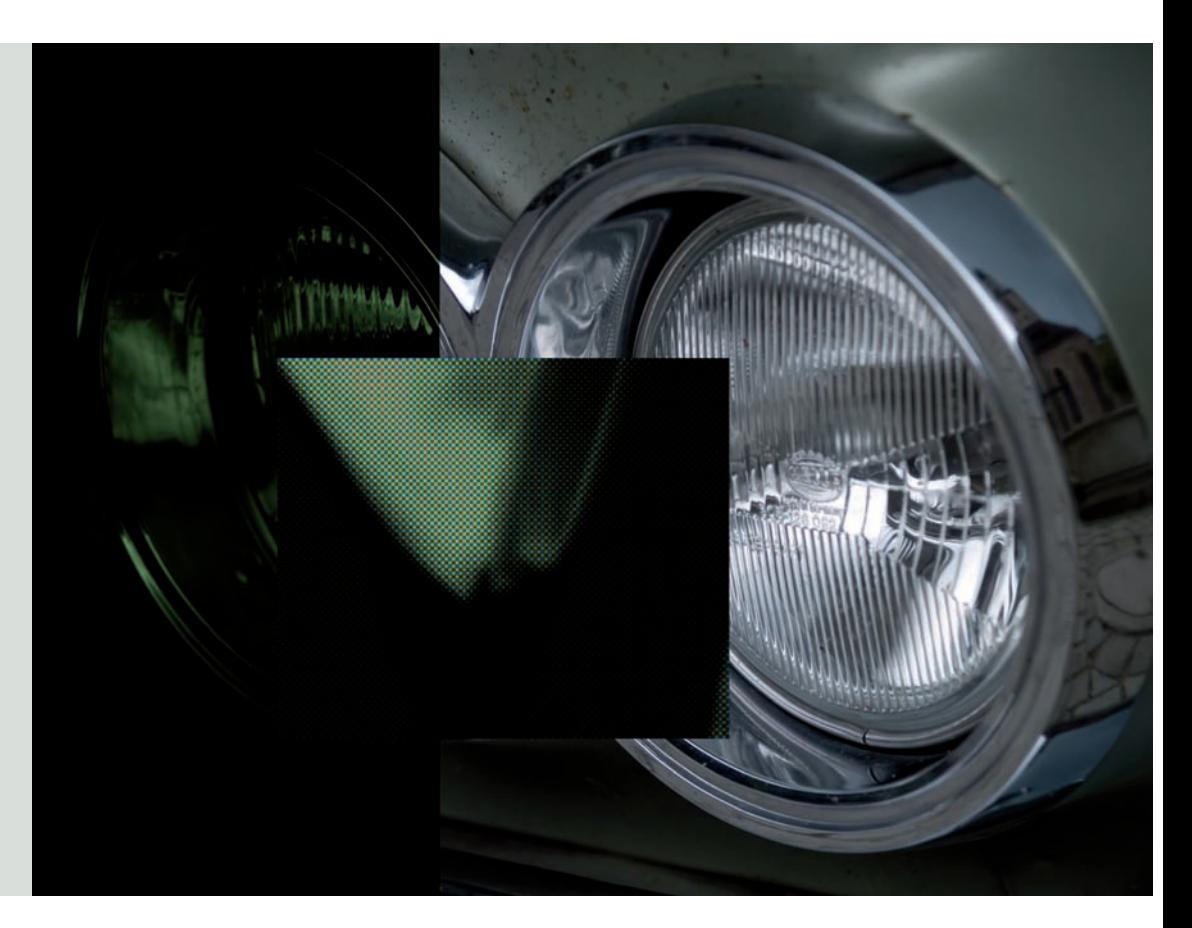

# **HDR Backstage 1**

*Folgendes wird hier vorausgesetzt: Sie können mit Ihrer Kamera umgehen, wissen, was eine Blende ist, können die Belichtungszeit einstellen sowie Ihr Stativ und Ihren Stativkopf bedienen. Zudem sind Ihnen die Grundlagen der Bildgestaltung bekannt. Sie besitzen außerdem eine Digitalkamera, bei der Sie Blende und Belichtungszeit von Hand einstellen können.*

 Prinzipiell kann man HDRs auch mit analogen Bildern erzeugen, die dann digitalisiert werden, und mancher Diascanner hat bereits ein Exposure Blending eingebaut, aber die Verschiebungen der unterschiedlich belichteten Bilder beim Digitalisieren sind nur mit etwas Nervenaufwand in den Griff zu bekommen. Einfacher ist es auf jeden Fall mit einer Digitalkamera. Zusätzlich benötigen Sie ein stabiles Stativ und für Panoramen einen Panoramakopf.

## **Das HDR-Missverständnis**

Die HDR-Fotografie wurde vor einigen Jahren durch Veröffentlichungen von typisch bunten, überscharfen Fotos in das Bewusstsein der Öffentlichkeit gerückt. Die HDR-Technologie ist aber schon Jahrzehnte alt und bereits Tausende Male in Kinofilmen eingesetzt worden, ohne dass jemand außerhalb des engen Kreises der Spezialisten davon irgendwie Kenntnis genommen hätte. Erst dadurch, dass Bilder auf den Markt kamen, die eigentlich "falsch" berechnet waren und die durch diesen Fehler einen bisher nicht gesehenen Effekt zeigten, fand das Thema HDR eine breitere Öffentlichkeit. Heute wird HDR fast synonym mit "bonbonbunt und überschärft" verwendet. Mit HDR hat das aber nur so viel zu tun wie ein Kochlöffel mit einem Bœuf Stroganoff. Man braucht ihn, um das Ragout umzurühren, aber niemand würde später am Esstisch den Inhalt der Schüssel als Kochlöffel bezeichnen.

## **HDR ist pure Mathematik**

HDR – High Dynamic Range – ist eigentlich pure Mathematik. HDR ist ein mathematisches Modell, um die Beschränkungen herkömmlicher Fotografie aufzuheben. Prinzipbedingt kann weder ein Film noch ein Sensor oder irgendein anderes Medium die Wirklichkeit komplett einfangen, und ein Monitor kann sie auch nicht naturgetreu wiedergeben. Während sich Dunkelheit noch als recht einfach erweist, ist eine naturalistische Wiedergabe einer Kerze schon eine recht heiße Sache und die naturgetreue Darstellung der Sonne schlicht unmöglich – wobei natürlich auch die Darstellung echter Dunkelheit ein Ding der Unmöglichkeit ist.

Es ist bereits ein Kunststück, wirklich schwarzes Schwarz zu drucken, mit echter Dunkelheit hat das jedoch noch gar nichts zu tun. Selbst wenn Sie Ihren Monitor ausschalten, sehen Sie ihn noch. In einem wirklich stockdunklen Raum sehen Sie aber nicht einmal mehr den Bildschirm. HDR bedeutet nicht weniger als die Darstellung dieser Unmöglichkeiten, zumindest im mathematischen Bereich. Das bedeutet, Sie haben einen mathematischen Wert für die Dunkelheit und für gleißende Helligkeit. Nun hängt es nur noch davon ab, was Sie daraus machen.

HDR wurde seinerzeit nicht dafür entwickelt, bonbonbunte, überschärfte Bilder zu ermöglichen, sondern diente dazu, künstliche Realitäten zu schaffen, die mit realen Szenerien verrechnet werden konnten, sodass die resultierende Szene trotz der darin vorkommenden digitalen grünen Männchen völlig realistisch wirkte, weil sich auf dem Helmvisier des grünen Männchens sogar die reale Umgebung der Szene korrekt widerspiegelte. Dabei dient das HDR nicht nur als bunter Hintergrund (Textur), sondern auch als Beschreibung der Lichtsituation (Lightmap), bei der man Belichtungsstärken direkt aus dem Bild ablesen kann.

Nicht anders wird es bei vielen Abbildungen in der Fahrzeugwerbung gemacht. Dort sind die Fahrzeuge oft nur noch detaillierte 3-D-Vektorkonstrukte, die digital in ein natürliches HDR-Panorama gerendert werden. BMW erzeugt mittlerweile ganze Werbeclips rein digital vor einer Lightmap, in die dann zum Schluss nur noch Personen einmontiert werden, die vor einem Greenscreen gefilmt wurden.

Um zu verstehen, wie HDR funktioniert, sollte man zumindest grob den technischen Hintergrund der Sache kennen. Nur dann kann man auch die Beschränkungen des HDR-Verfahrens bei der Erstellung der Fotografien berücksichtigen.

## **Unsere Wahrnehmung**

Unsere Wahrnehmung ist in den allermeisten Fällen nicht linear, sondern logarithmisch, weil unsere Sinne sonst von jedem stärkeren Ereignis hoffnungslos überfordert wären. Fangen wir mit der Lautstärke an. Jeder weiß, dass man mit 5-Watt-Lautsprechern schon ganz nett Krawall machen kann. Mit 10 Watt wird es ein bisschen lauter, aber damit es ordentlich schallt, braucht man schließlich 50 Watt – die zehnfache Leistung. Diese ergibt, den Wirkungsgrad der Lautsprecher mal außen vor gelassen, die doppelte Lautstärke.

#### **Ausflug in die Akustik**

Um nun noch mal doppelt so laut zu werden, benötigt man schon 500 Watt. Und mit 5.000 Watt kann man dann seine Musik immerhin achtmal lauter hören als mit 5 Watt. Einziges Problem dabei: Wenn die Bässe mit 5.000 Watt dröhnen, wird das Klingeln des Handys in der Hosentasche leicht überhört. Was auf den ersten Blick selbstverständlich ist, führt uns zu einer interessanten Betrachtung: Das Handy macht

nämlich eigentlich ganz schön Lärm – wenn man es in einer ruhigen Umgebung klingeln lässt. Warum hören wir es dann nicht bei einem Rockkonzert?

Unser Gehör kann nicht dauernd den gesamten Bereich zwischen Raketenstart und Vogelzwitschern ans Gehirn weitermelden, sondern passt sich an die Anforderungen an. Etwa 40 db(A) beträgt der Bereich, den der normale Mensch gleichzeitig wahrnimmt. Er hört also immer nur in einem "Fenster" einen Ausschnitt aus dem tatsächlichen Geräuschspektrum, der sich nach dem lautesten Schallereignis richtet.

Dass der Schalldruck nicht höher als 194 db(A) steigen kann, liegt übrigens daran, dass die entsprechende Schallwelle dann mit einem Druck von 2 Bar in der Spitze ankommt und dementsprechend auf der Rückseite der Schallwelle bereits ein Vakuum erzeugt. Diese extremen Druckunterschiede sind auch der Grund dafür, dass derartige Lautstärken tödlich sind.

Schallwellen sind, im Gegensatz zu elektromagnetischen Wellen – z. B. Licht –, sogenannte Longitudinalwellen, bei denen sich ein Überdruckereignis durch das Medium fortpflanzt. Das ist bei großen Lautsprechern sehr schön zu beobachten.

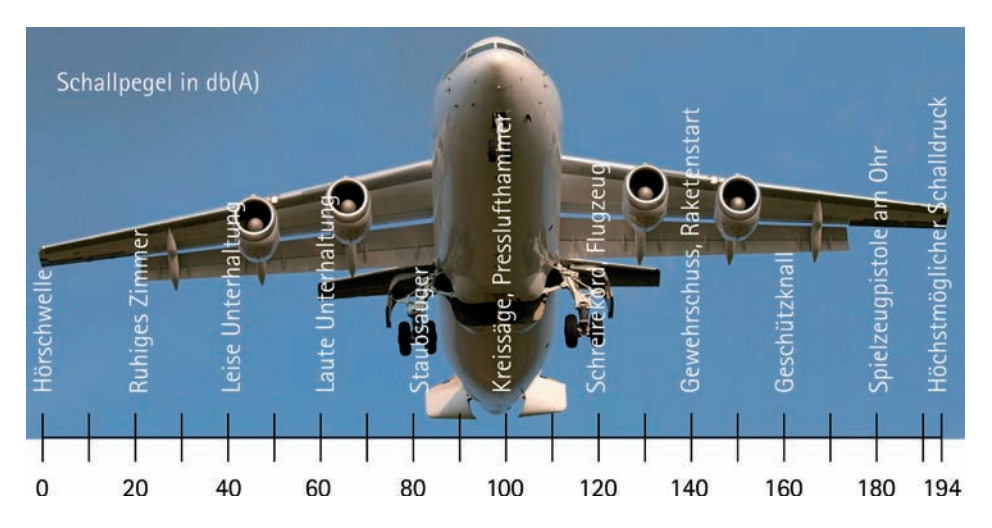

*Die Lautstärketabelle zeigt den Schallpegel von der Hörschwelle bis zum höchstmöglichen Schalldruck.* 

Wie oben bereits erwähnt, hängt hinter der Größe "Schallpegel" eine rasant steigende Leistung. Um von der Hörschwelle auf 194dB(A) zu kommen, muss man die Leistung des Lautsprechers nicht etwa ver194-fachen, sondern mit 25.118.864.315.095.720.000 multiplizieren. Die Punkte sind dabei keine Dezimalpunkte, sondern nur der Übersichtlichkeit halber eingefügt. Es sind 25,1 Trillionen.

Da die Zahl ziemlich schwer erfassbar ist, wählen wir einen anderen Bereich, der eher zu unserer alltäglichen Erfahrung passt. Der handelsübliche CD-Player vom Discounter erzeugt mit 5 Watt ca. 80 dB(A), also etwa den Lärm eines Staubsaugers. Wollte der Player den Lärm eines Geschützes in unmittelbarer Nähe realistisch wiedergeben, bräuchte er bei ansonsten gleichen Bedingungen 500 Megawatt Leistung.

Diese absurden Zahlen sind im täglichen Gebrauch natürlich etwas unhandlich, deshalb wird zur Darstellung von Schallpegeln die logarithmische Schreibweise mit dB(A) verwendet, die sich eher an unseren Sinnen orientiert. dB(A) ist der entsprechend der Empfindlichkeit des Ohrs für verschiedene Frequenzen bewertete Schalldruckpegel eines Ereignisses in Dezibel, was wiederum keine eigene Einheit ist, sondern lediglich 1/10 Bel.

Und auch wenn das Bel nach Alexander Graham Bell, dem Gründer der Bell Telephone Company, benannt ist, hat es von Haus aus gar nichts mit der Akustik zu tun, sondern ist einfach der dekadische Logarithmus des Verhältnisses zweier gleichartiger Energiegrößen. Ob das nun Schallenergie ist oder elektromagnetische Energie (Licht), ist uninteressant. Auch in einigen Bereichen der Optik, zum Beispiel bei MTF-Charts, wird mit Dezibel gerechnet. Und damit endet auch schon dieser kurze, zugegebenermaßen ungenaue Ausflug in die Akustik.

#### Der Logarithmus

Der Logarithmus wurde im zweiten Jahrhundert v. Chr. von den Indern entdeckt und bis in die Barockzeit weiterentwickelt. Die damals entwickelten Logarithmentafeln waren bis zum Aufkommen der Computer die meistgedruckten Bücher der Welt. Eine der Definitionen des Logarithmus ist: "Der Logarithmus zur Basis b ist die Umkehrfunktion der allgemeinen Exponentialfunktion zur Basis b." Oder, etwas einfacher ausgedrückt: Logarithmieren macht Exponenzieren rückgängig. Ein simples Beispiel: 2<sup>8</sup> ist 256. Wenn Sie 8 Bit haben, können Sie 256 Stufen darstellen. Wenn Sie umgekehrt wissen, dass Sie 65.536 Stufen benötigen, können Sie mit dem Logarithmus  $\log_2$ 65536 (Logarithmus von 65536 zur Basis 2) = 16 feststellen, dass Sie dafür 16 Bit benötigen.

#### **Lichtwert und Kontrast**

Das Auge funktioniert ähnlich wie das Ohr, zumindest was die Behandlung von Extremen angeht. Genauso wie das Ohr kann sich das Auge an extreme Bedingungen anpassen – es kann also adaptieren. Ebenfalls analog zum Ohr kann sich das Auge dadurch an niedrige oder hohe Signalpegel anpassen. Zudem sorgt eine lineare Zunahme des Lichts nicht für eine lineare Zunahme des Helligkeitseindrucks. Um das in einer Einheit auszudrücken, gibt es den Lichtwert, auf Englisch "Exposure Value", die Abkürzungen lauten entsprechend LW bzw. EV.

#### Das Auge

Das Auge hat einen fünfstufigen Helligkeitsregler, um mit dem Kontrastumfang der Natur von 1:10<sup>11</sup> zurechtzukommen. Die Pupille ist die erste Stufe. Sie kann ihren Durchmesser zwischen 1 und 8 mm variieren, benötigt dazu zwischen 0,3 und 0,8 Sekunden und kann damit 5 Blendenstufen abblenden

Die nächste Stufe im Auge sind die Rezeptoren, die Stäbchen und Zapfen. Wie auch der Sensor in der Digitalkamera besitzt der Mensch drei verschiedene Zapfen, die in unterschiedlichen Frequenzbereichen des Lichts empfindlich sind. Sobald es zu dunkel wird, verlieren die Zapfen ihre Funktion, und die Stäbchen werden aktiviert. Diese haben eine andere Empfindlichkeit als die Zapfen und produzieren eine Art blaugrünen Farbstich; Mondlicht erscheint uns dadurch kalt, obwohl es eigentlich Sonnenlicht ist. (Auch wenn es hierfür als Eselsbrücke taugt - die Bezeichnung "Zapfenstreich" rührt natürlich nicht aus der Physiologie, sondern aus der Welt der Landsknechte: Damals wurde zum Zeichen der Nachtruhe und der Beendigung des Ausschanks auf den Zapfhahn geschlagen.) Um jedoch auch extrem helle Situationen zu meistern, bedient sich das Auge zweier zusätzlicher Tricks, und zwar einerseits einer fotochemischen Regulierung der Neubildung des Sehfarbstoffs und andererseits eines regelbaren Widerstands in der Signalleitung. Der Sehfarbstoff zerfällt bei Lichteinfall, und die Zerfallsprodukte lösen einen Reiz aus. Damit nicht irgendwann der Sehfarbstoff aufgebraucht ist, wird er kontinuierlich neu gebildet: Je stärker der Lichteinfall ist, desto geringer wird die Farbstoffkonzentration. Das Auge legt also selbsttätig gewissermaßen einen Film mit passender Empfindlichkeit ein. Das dauert allerdings etwas, höhere Empfindlichkeiten etwa bis zu 40 Minuten. Umgekehrt ist die Adaption auf helles Licht in wenigen Sekunden erledigt.

Gegen Lichtblitze hat das Auge noch den einstellbaren Signalwiderstand. Wenn die Reizstärke an der Sehzelle den gerade eingestellten Bereich kurzfristig überschreitet, etwa durch einen Elektronenblitz, wird innerhalb von maximal fünf Hundertstelsekunden der Pegel am Ausgang der Nervenzelle stark begrenzt. Nach Ende des Helligkeitsereignisses kann es dann über eine Sekunde dauern, den Pegel wieder auf den vorherigen Wert "hochzufahren". In dieser Zeit ist das Auge auf den hellen Pegel des Blitzes eingestellt und geblendet. Über diese Begrenzung der Verstärkung wird der Hauptteil der Adaption des Auges durchgeführt, denn nur damit ist das Auge schnell genug, die großen Kontraste einer Szene wahrzunehmen. Das Auge kann über diese elektrische Lösung in 0,2 Sekunden 5 Blenden ausgleichen.

Wenn es noch heller wird, gibt es eine fünfte Möglichkeit: den Lidschlussreflex – quasi ein vorschaltbarer Graufilter. Damit kann einerseits der langsame Pupillenreflex vorübergehend ersetzt und andererseits die Lichtmenge selbst bei geschlossener Pupille durch eine vorgesetzte Schlitzblende verringert werden.

Helligkeit wird natürlich durch die Anzahl der Lichtteilchen bestimmt, die auf eine bestimmte Fläche, in dem Fall unser Auge, in einer bestimmten Zeit fallen – je mehr, desto heller. Da das Auszählen der Photonen aber etwas mühsam ist, wird auch hier, ähnlich wie in der Akustik, ein Verhältnis gebildet, nämlich der Kontrast. Das eine Motiv hat eine bestimmte und das danebenliegende eine hundertmal höhere Helligkeit: Der Kontrast zwischen den beiden Motiven ist also 100:1.

Der Lichtwert wird folgendermaßen berechnet:

#### **LW = log**<sub>2</sub>(Kontrastverhältnis)

Es ergibt sich für das Kontrastverhältnis von 100:1 ein Lichtwert von 6,6439. Auch hier gibt es wieder eine kleine Tabelle, die die Bedeutung der Einheit Lichtwert verdeutlichen soll. Als Nullpunkt der Skala wurde der Lichtwert vereinbart, der bei einer hypothetischen Kamera mit Blende 1, einer Sekunde Belichtungszeit und ISO 100 eine 18-%-Graukarte korrekt belichtet. Wird es dunkler, geht der Lichtwert ins Negative. Im Gegensatz zur Lautstärketabelle ist die

Lichtwertetabelle nach unten und oben offen. Dabei darf aber eines nicht vergessen werden: Der in der Fotografie übliche Lichtwert, der auch in der Tabelle dargestellt ist, ist immer der Wert, auf den die Kamera eingestellt wird, also die Kombination aus Blende, Belichtungszeit und Filmempfindlichkeit. Er gibt nicht den hellsten oder den dunkelsten Punkt im Bild an, sondern, so die Kamera korrekt belichtet hat, den Wert des 18-%-Graus im Bild.

Das Bild einer Digitalkamera kann durchaus 8 oder sogar 10 Lichtwerte vom dunkelsten zum hellsten Punkt umfassen. Es hat damit, bei 10 Lichtwerten Umfang, einen Kontrast von 210:1, also von 1.024:1. Die Aufnahme während einer dunklen Neumond-

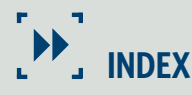

#### Symbole

8-Bit-Farbformat 24 8-Bit-JPEG 30 18-%-Grau 66 180°-Panoramen 181

#### A

Abbildungsfehler 55 Abblenden 55 Additive Farbmischung 37 Adobe Photoshop 90, 204 16 Bit 92 32-Bit-HDR 91 freistellen 185 Geisterbilder 90 HDR-Konvertierung 90 HDR-Tonung 96, 186 Kopierstempel 100 Lokale Anpassung 92 Panorama 184 Photomerge 184 Pseudo-HDR 96 Tone Mapping 90 Vorgaben 94, 96 Weißpunktvorschau 91 Adobe RGB 62 Akkus 180 Akustik 20 Amplituden-DRI 147 Ansel Adams 24 Apple Aperture 81 Astrofotografie 147 Aufsteckblitze 62 Auge 22 Auslöser 49 Autofokus 49, 146 Autopano Pro 100, 203 Kontrollpunkte 195 Parameter 189

#### B

Balgengeräte 235 Bayer-Muster 26 Bel 21 Belichtungen 153 Belichtungsmesser 64 Belichtungsparameter 64, 65 Belichtungsreihen 46, 65, 153, 248 aus der Hand 68 erstellen 67 Graufilter 251 Bell, Alexander Graham 21 Belichtungszeit 18, 46, 64 Beugungsunschärfe 54 Bilddiagonale 50 Bildformate 24 Bildgestaltung 18 Bildschärfe 76 Bildstabilisatoren 56 Blende 18, 49, 55, 181, 248 Blendenzahl 53 Blitze fotografieren 148 Blitzen 248 Chrom 253 Lichtformer 251 Scheinwerfer 251 Synchronkabel 249 Synchronzeit 249 Blitz-HDRs 251 Bodenschwingungen 56 Bracketing 46 Brennweite 49, 181 Bridgekamera 53

#### $\mathcal{C}$

Capa, Robert 220 CGI-Szene 251 Chromatische Aberrationen 88

#### HDR-FOTOGRAFIE **Index Index PROFIBUCH**

#### D

Dark Frame 67 Daumensprungregel 171 Deep-Sky-Galaxie 28 Details Enhancer 39, 117, 136, 150, 205 Dezibel 21 DSLR 48 Dunkelheit 19 Dynamikumfang 36 Dynamischer Kontrast 23

#### E

Elektromagnetische Energie 21 EV 21 EXIF-Daten 135 Exposure Blending 18, 33, 41, 119, 138 Exposure Value 21 EXR-Format 28

#### F

Farbkanal 24 Farbtemperatur 56 Fernauslöser 49, 181 Fernpunktformel 50 Filter, UV-Filter 263 Fließkomma-TIFF 29 Fließkommazahlen 30 Fokus 49 Fototasche 48 Fred Archer 24 Freihand-HDRs 47 Frequenz-DRI 147 Frontlinse 264 Fusion 99, 138

#### G

Gammakorrektur 30 Gammastrahlung 147 Gegenlichtsituation 36 Gehirn 20 Gehör 20 Geisterbilder 86, 90 Gewitterfotografie 147 Gleitkommazahl 27 GPS-Logger 241 Graufilter 187, 188 Graukarte 58 Grundfarben 24

#### H

Halos 108 Hauptspeicher 205 HDR 19 Blitzreihen 250 Fotografie 19 Kugelpanoramen 206 Nadirbild 212 Technologie 19 HDR-Bokeh 53 HDR-Dateien 99 HDR-Format 27 HDR-Histogramm 82 HDR-Konvertierung 74 HDR-Panoramen 168, 186 HDR-Tonung 96 Helligkeit 22 Helligkeitsstufen 27 Histogramm 35, 37, 134, 139 Hugin 187 Hyperfokaldistanz 51, 53, 67, 208

#### I

Infrarot 147 Innenaufnahmen 141 Innenstadt, beleuchtet 155 ISO-Bracketing 69 ISO-Werte 68

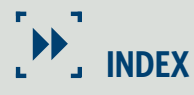

#### J

JPEG 25 JPEG-Dateien 30 JPEG-Format 24, 80 JPEG-Histogramm 82 JPG 25

#### K

Kameragurt 181 Kamerazubehör 258 Kantenkontrast 76 Karbonstativ 48 Kelvin 56 Kerze 19 Kompaktkamera 48 Kontrastumfang 23 Kontrollfestlegung 212 Korrekturdaten 80 Kugelpanoramen 206

#### L

Landschaften 236 Geo-Tagging 240 Schärfe 239 Lautstärketabelle 20 LDR 41 LDR-Bilder 33, 75 Lensbaby 144 Lens Flare 264 Licht 21, 56 Lichtblitze 22 Lichtteilchen 22 Lichtwert 21 berechnen 22 Lichtwertetabelle 23 Logarithmus 21 Luftfeuchtigkeit 268 Luftstörungen 226 LW 21

#### M

Makro 233 Nahlinsen 236 Retroadapter 235 Makroschlitten 236 Manfrotto 48, 169 Mathematik 19 Mehrzeilenpanoramen 178 Mikrokontrast 134 Mitteltöne 47 Motiv 221 MTF-Charts 21 Multi-Row-Panoramen 178, 196

#### N

Nachtaufnahmen 147 Nadir 207 Nadirbild 211 Nahlinsen 236 Nahpunktformel 50 Nahtstelle 214 Nodalpunkt 168, 170 ermitteln 171 im Freien 174 Nodalpunktadapter 170, 261 Novoflex 172

#### O

Objektive 55 technische Merkmale 106 OpenEXR-Format 29

#### P

Panorama 360° 178 Bildstabilisator 176 Brennweite 177 Fisheye-Objektiv 177 Fokus 175

#### HDR-FOTOGRAFIE **Index Index PROFIBUCH**

Graufilter 187 Hochformat 176 idealer Zeitpunkt 176 ISO-Einstellung 175 Kontrollpunkte 192 Multi-Row 178 Panoramakopf 171, 260 Panowinkel 175 Planung 175 Stativschraube 172 stitchen 176 vor Ort 179 Zenit 179 Panoramaadapter 169 Panoramaplatte 180 Parallaxenfehler 169 Passanten 159 PEN 48 Personenaufnahmen 160 Photomatix Pro 99, 186, 205, 249 Batch-Verarbeitung 126 Belichtungswerte einstellen 135 Details Enhancer 35, 76 Farbraum 64 Farbsättigung 107 Farbtemperatur 111 Fusion 119 Gamma 111 Geisterbilder 86 Glätten 108 Grunge 115 Helligkeit 107 Himmel gleichmäßig 114 Histogramm 35 JPEG-Import 84 Kommandozeilenbefehle 126 Kontrastanpassung 119 Lichter glätten 112 Malerisch 114

Mikrokontrast 108 Mikrokontrast glätten 112 Mittelwert 120 Radiance-Format 29 Rauschen reduzieren 88 Sättigung Schatten 112 Schatten beschneiden 113 Schatten glätten 113 Schwarzpunkt 110 Sättigung Lichter 111 Tone Compressor 35, 78, 116 Tone Mapping 31, 32, 106 Tonwertkompression 118 Vorgaben 114 Weißpunkt 109 Workflow 85 Workflow Shortcuts 85 Photonen 22 Photoshop Lightroom 81 Pixelabstand 50 Posterizing 109 ProPhoto-Farbraum 63 Pseudo-HDR 81, 83, 134 PTGui 187

### $\Omega$

Quadratisches Mittel 192

### R

Radiance-Format 27, 28 Rauschen 88 RAW-Format 25, 67, 80 RAW-HDR 82 RAW-Konverter 64, 134 Reflexe 100 Reflexionen 61 Reinigen Blasebalg 269 Linsenreinigungspapier 273

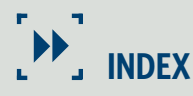

Mikrofasertücher 273 Objektiv 273 Scotch-Tape 269 Rendern 205 Retroadapter 235 Rezeptoren 22 RGB-Histogramm 37, 66 RGB-Kanäle 35 RMS 192, 212 Röntgenstrahlung 147 Rucksack 48

#### S

Schallwellen 20 Scheimpflug, Theodor 144 Scheimpflug-Regel 144 Schlagschatten 36 Schärfentiefe 49, 51 berechnen 50 Schärfentieferechner 208 Schwarz 19 Sensor 53 Sensordiagonale 50 Shiften 141 Shift-Objektiv 141 Single-Row-Panorama 187 Sofortweißabgleich 57 Software Adobe Photoshop CS5 74 Autopano Pro 98 Demoversionen 98 Hugin 98 Photomatix Pro 4 74 PTGui 98 Sonne 19 Sonnenoberfläche 28 Sonnenuntergang 36 Speicherkarte 180 Spektrum 60

Spektrumstest 61 Spiegelvorauslösung 67, 232 Spitzlichter 37 Spotmessung 66 sRGB 62 Stadtszenen, nächtliche 150 Stative 18, 48, 67, 147, 179, 229, 258 Kugelköpfe 260 Stativkopf 18, 48 Stativwechselplatten 48 Stäbchen 22 Sättigung 78 Studioblitzanlagen 62

#### T

Tageslicht 160 Tageslichtweißabgleich 56 Taschenlampe 267 Teleobjektive 226 Tiefenschärfe 51 TIFF-Format 26, 80 TIFF-Header 26 Tilten 141, 144 Tone Compressor 213 Tone Mapping 31, 32, 78, 106, 136, 159 Tonwertkurve 31

#### $\cup$

Ultraviolett 147 Ultraweitwinkel 221 auskorrigiert 145 Unschärfe 54 UV-Filter 264

#### V

Vibrationen 49 Vollmond 153 Vorsatzfilter 263

#### W

Wahrnehmung 20, 206 Ward, Greg 27 Wasser, fließendes 188 Wasserwaage 262 Weißabgleich 56, 152 manuell 67 Papier 58 Weißabgleichsfilter 58 Weißabgleich 160 Weitwinkelaufnahmen 224

#### Y

YCbCr-Farbmodell 25

## Z

Zapfen 22 Zerstreuungskreisdurchmesser 49 Zertifizierte Graukarte 58 Zonensystem 24 Zwischenringe 235

#### **Bildnachweis**

Kapitel 1 Franzis, Reinhard Wagner

Kapitel 2 Franzis, Reinhard Wagner

Kapitel 3 Reinhard Wagner, Alexander Wagner, Ulrich Dorn

Kapitel 4 Reinhard Wagner

Kapitel 5 Reinhard Wagner, Susanne Wagner, Zörk

Kapitel 6 Reinhard Wagner

Kapitel 7 Reinhard Wagner

Kapitel 8 Reinhard Wagner

Kapitel 9 Reinhard Wagner, NOVOFLEX, SanDisk Christian Haasz